## **معامل اإلرتباط فاي:**

إن الحالة التي تكون فيها البيانات للمتغيرين y , x غير قابله للترتيب التصاعدي أو التنازلي كمتغير  $2\times 2$  الجنس (ذكر ، أنثى ) أو متغير التدخين (مدخن ، غير مدخن) أو ... وعليه نكون جدول نواتجه في 2 × 2 خانات للمتغيرين والصفتين يكتب ببساطة على الصورة:

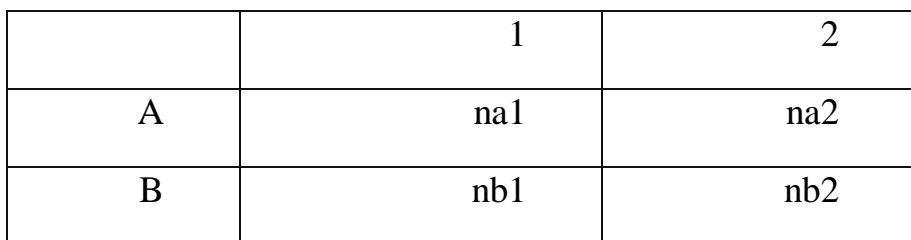

**-/02 حساب معامل فاي:**

**-1-/2 الطريقة األولى لحساب معامل فاي:** 

حيث يقوم الباحث بتحديد جدول التوافق كما هو مبين في اآلتي:

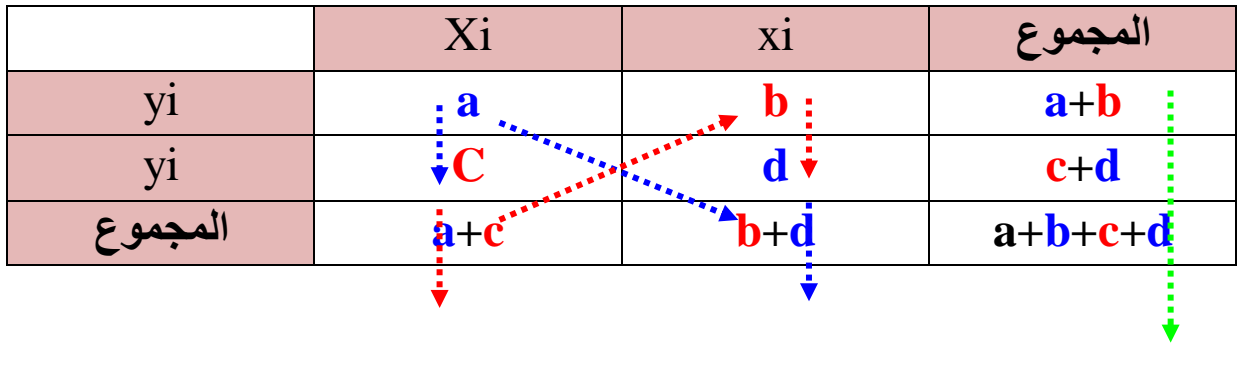

ويحسب معامل االرتباط فاي من الصيغة التالية:

$$
\mathbf{r}\,\mathbf{\phi}=\frac{\mathbf{b}\mathbf{c}-\mathbf{a}\mathbf{d}}{\sqrt{(a+c)(b+d)(c+d)(a+b)}}
$$

مثال:

في دراسة على 25 شخص لمعرفة العالقة بيين الجينس والتيدخين فجمعيب البيانيات فيي الجيدول التالي والمطلوب حساب معامل ارتباط فاي.

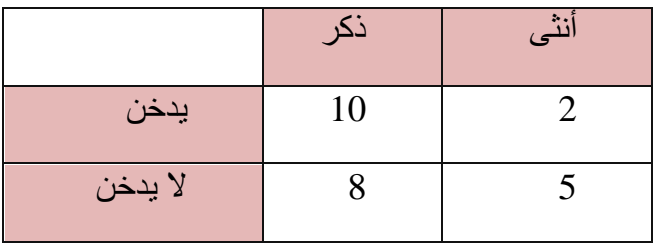

## الحل:

نكمل الجدول بعملية الجمع بالصورة اآلتية:

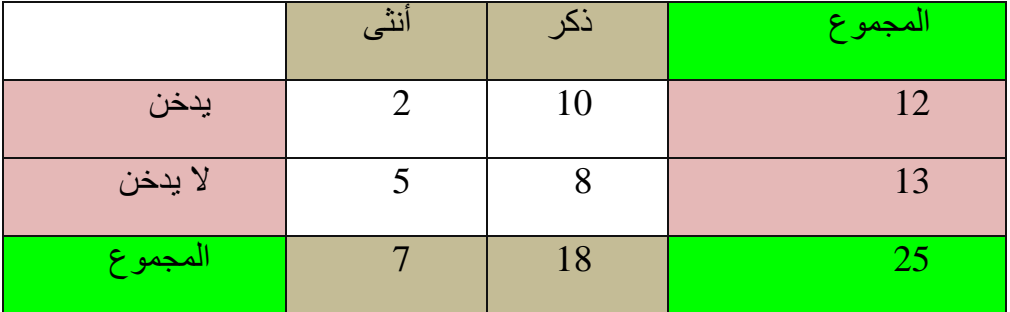

وبتطبيق القانون نجد أن:

$$
\mathbf{r} \oint = \frac{\mathbf{b} \mathbf{c} - \mathbf{a} \mathbf{d}}{\sqrt{(a+c)(b+d)(c+d)(a+b)}}
$$
  

$$
\mathbf{r} \oint = \frac{(10)(5) - (2)(8)}{\sqrt{(2+5)(10+8)(5+8)(2+10)}}
$$
  

$$
\mathbf{r} \oint = \frac{50 - 16}{\sqrt{(7)(18)(13)(12)}}
$$
  

$$
\mathbf{r} \oint = \frac{34}{\sqrt{19656}}
$$
  

$$
\mathbf{r} \oint = \frac{34}{140.2}
$$

## $\mathbf{r} \phi = 0.243$

القيمة الموجبة هنا لمعامل فاي تبين بأن الذكور أكثر ميلاً للتدخين من الإنـاث كمـا أن قيمـة المعامل هنا **0.243** تدل على ضعف العالقة.

**-2-/2 الطريقة الثانية لحساب معامل فاي:** 

حيث يحسب معامل فاي بالطريقة الثانية من خلال المعادلـة الآتيـة بدلالـة معامل كـاي (كا<sup>2</sup>)وحجم العينة:

معامل فاي يحسب من الصيغة الأتية بدلالة معامل كآي تربيع وحجم العينة:

$$
\mathbf{r}\,\mathbf{\phi}=\sqrt{\frac{\mathbf{x}^2}{n}}
$$

n: العدد الكلي للمشاهدات.

نلاحظ من خلال هذه الطريقة أن معامل فاي ينتج عن العلاقة x2 (كا2) والعدد الكلـي للمشـاهدات (n) ولتطبيق هذه العلاقة نقوم أولا بحساب قيمة كا<sup>2</sup> بتطبيق الصيغة الأتية:

$$
X^2 = \sum \frac{(fo - fe)^2}{fe}
$$

حيث أن:

fo : التكرار المشاهد أو المالحظ في كل خانة.

fe : التكرار المتوقع في كل خانة.

ث نقوم بحساب التكرارات النظرية بالطريقة التالية:

نضرب مجموع التكرارات في العمود الأول في مجموع التكرارات في الصف الأول، المناظر لكل خلية ونقسم النتيجة المحصل عليها علي المجموع الكلي للتكرارات(حجم العينـة) وللتوضـيح أكثر نأخذ نفس المثال السابق ونطبق:

## -/01 معطيات المثال السابق:

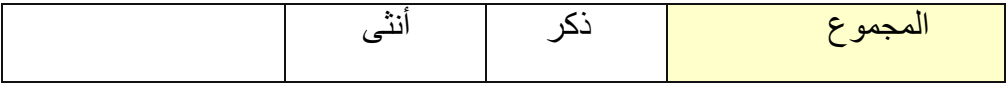

24

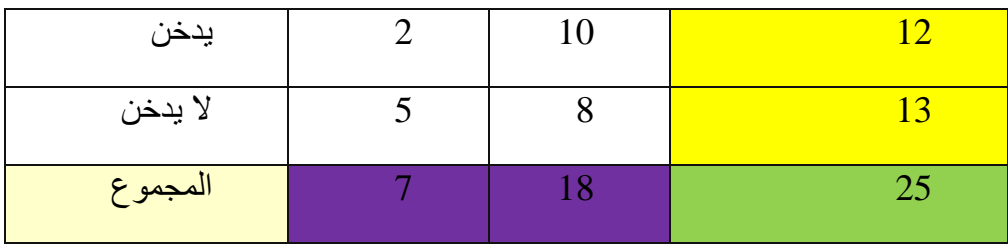

-/02 حساب التكرار المتوقع:

$$
= \frac{84}{25} = 3.36 \text{fe}_1 = \frac{(12 \times 7)}{25}
$$

$$
= \frac{216}{25} = 8.64 \text{fe}_2 = \frac{(12 \times 18)}{25}
$$

$$
= \frac{91}{25} = 3.64 \text{fe}_3 = \frac{(13 \times 7)}{25}
$$

$$
= \frac{234}{25} = 9.36 \text{fe}_4 = \frac{(13 \times 18)}{25}
$$

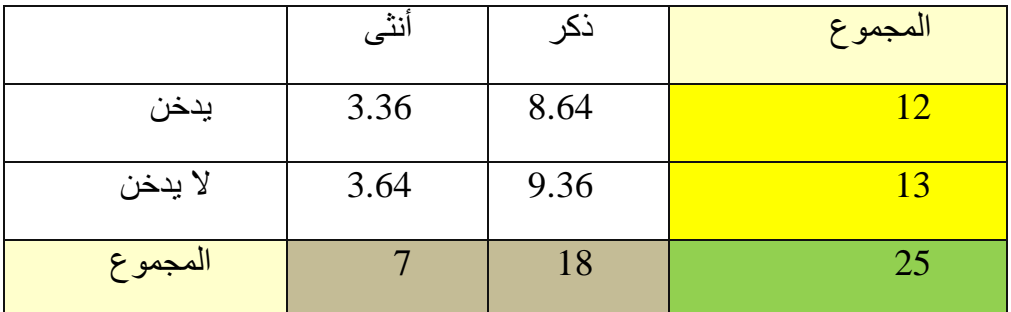

2 -/03 حساب قيمة مربع كاي تربيع )كا ( من الصيغة التالية:

$$
X^2 = \sum \frac{(fo - fe)^2}{fe}
$$

$$
X^{2} = \sum \frac{(fo-fe)^{2}}{fe} = \frac{(2-3.36)^{2}}{3.36} + \frac{(10-8.64)^{2}}{8.64} + \frac{(5-3.64)^{2}}{3.64} + \frac{(8-9.36)^{2}}{9.36}
$$

$$
= \frac{(-1.36)^{2}}{3.36} + \frac{(1.36)^{2}}{8.64} + \frac{(1.36)^{2}}{3.64} + \frac{(-1.36)^{2}}{9.36}
$$

$$
= \frac{1.84}{3.36} + \frac{1.84}{8.64} + \frac{1.84}{3.64} + \frac{1.84}{9.36}
$$

$$
= 0.55 + 0.21 + 0.51 + 0.20
$$

$$
X^{2} = 1.47
$$

 $\begin{pmatrix} 25 \end{pmatrix}$ 

2 للتأكد من ذلك لنأخذ [المثال التالي](https://www.jmasi.com/ehsa/correlation/linearchi.htm) والذي سبق حساب قيمة χ وهي 1.47 مع عينة حجمها 25 فنجيد الآتي:

$$
\mathbf{r} \oint = \sqrt{\frac{\mathbf{x}^2}{n}}
$$

$$
\mathbf{r} \oint = \sqrt{\frac{1.471}{25}}
$$

$$
\mathbf{r} \oint = \sqrt{0.0588}
$$

$$
\mathbf{r} \oint = 0.243
$$

وهي نفس النتيجية التي وجدناها في حساب معامل الارتباط فاي بالطريقية الأولى كما هو مبين أعاله.